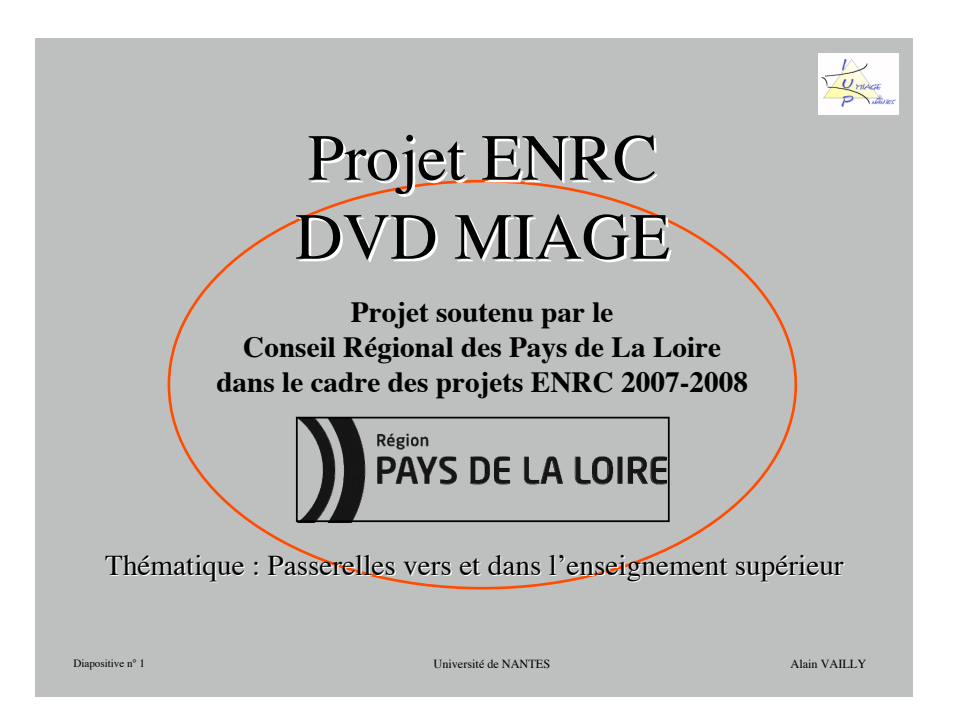

« Ce projet vise à proposer des ressources permettant à des étudiants hors profil Info-Gestion (ou ayant des résultats faibles dans des matières clefs) d'acquérir les connaissances pré-requises pour une entrée réussie en L3 Info-Gestion. Ce projet propose de réunir dans un DVD des modules de mise à niveau d'environ 30 heures (temps de travail estimé pour un étudiant). Pour chaque module, il y aura un cours, des exercices

Unico

corrigés, des références Web et une bibliographie significative, un (ou des) outil(s) logiciel(s). En parallèle, une bibliothèque sera installée dans les centres de documentation des établissements partenaires. »

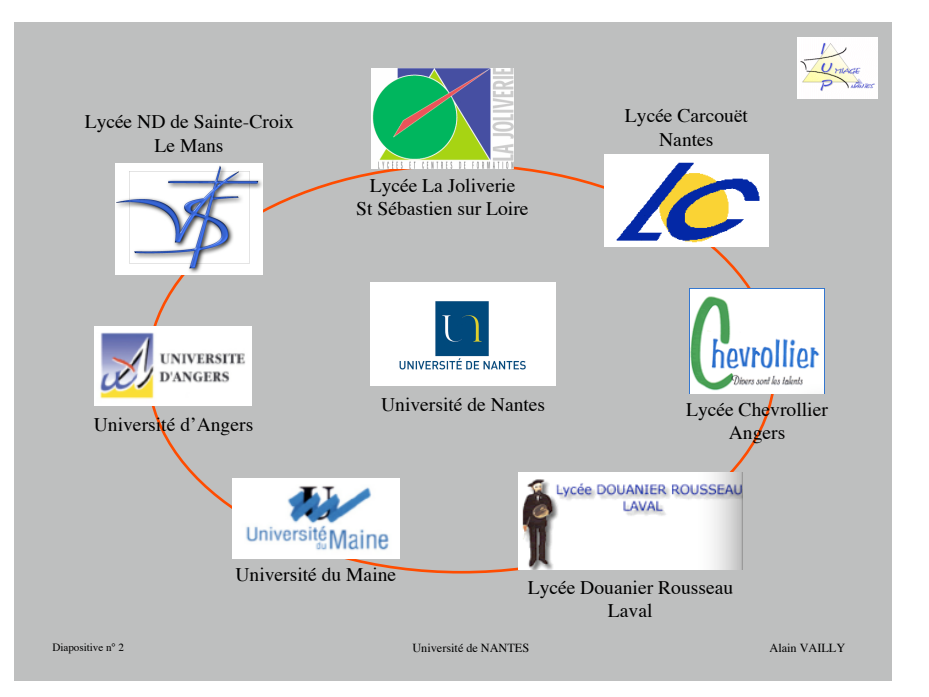

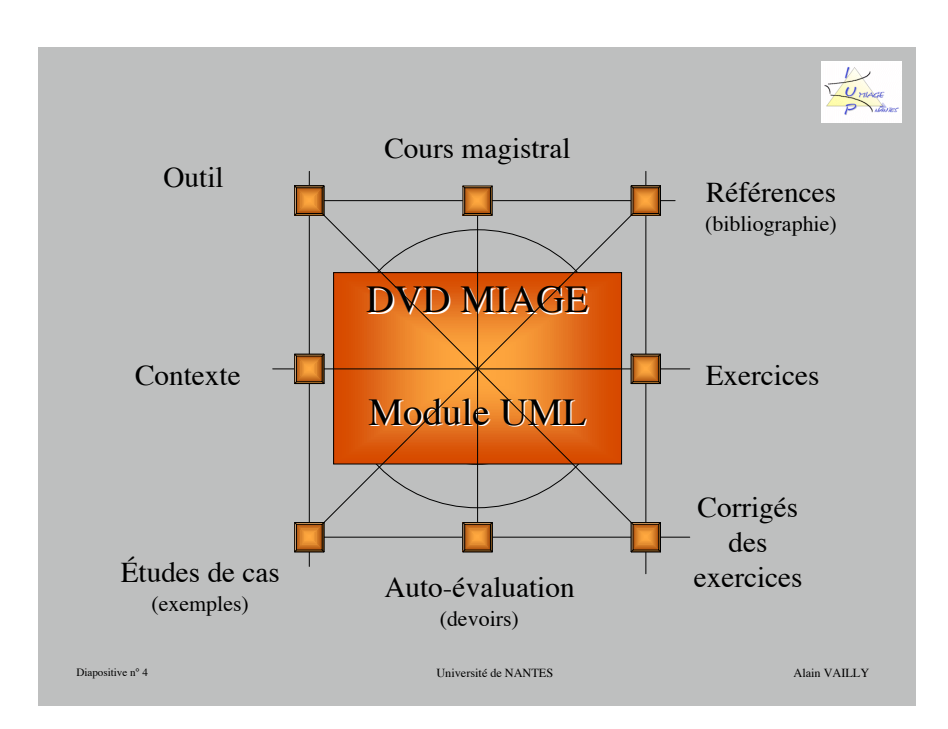

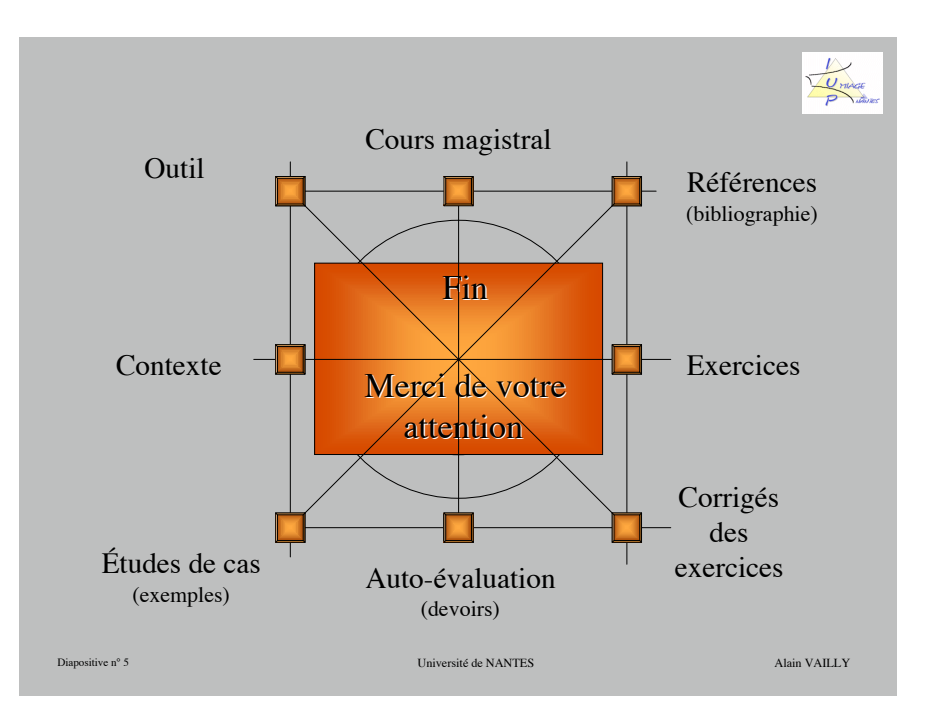

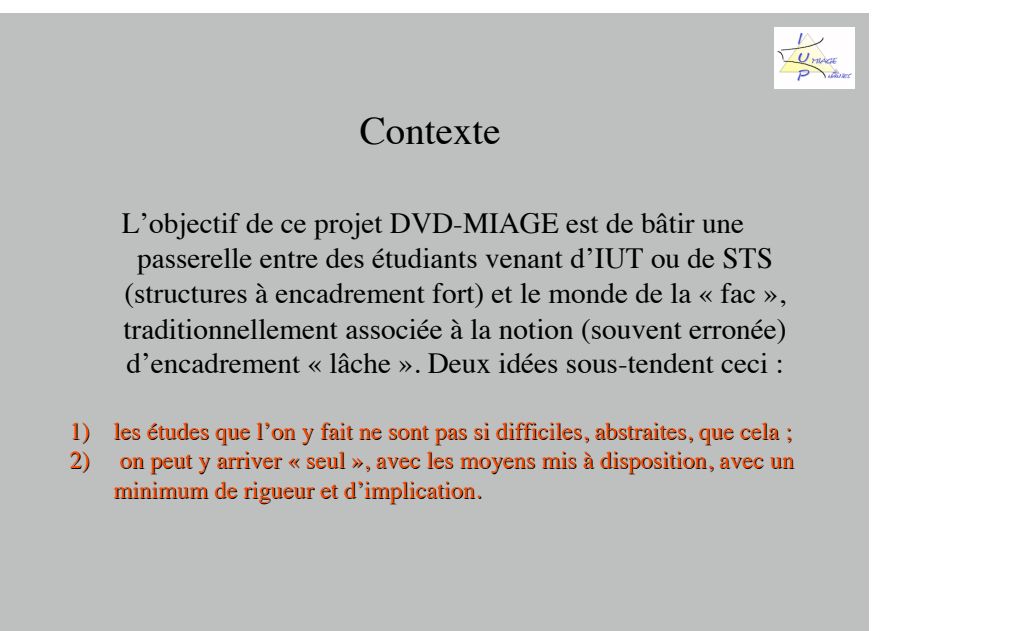

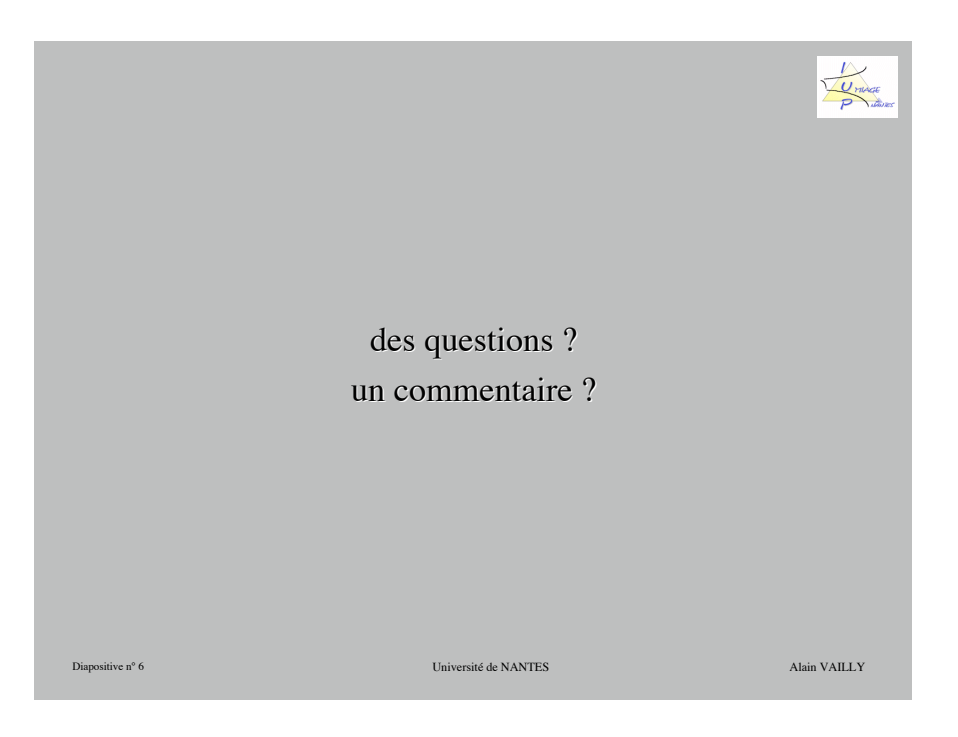

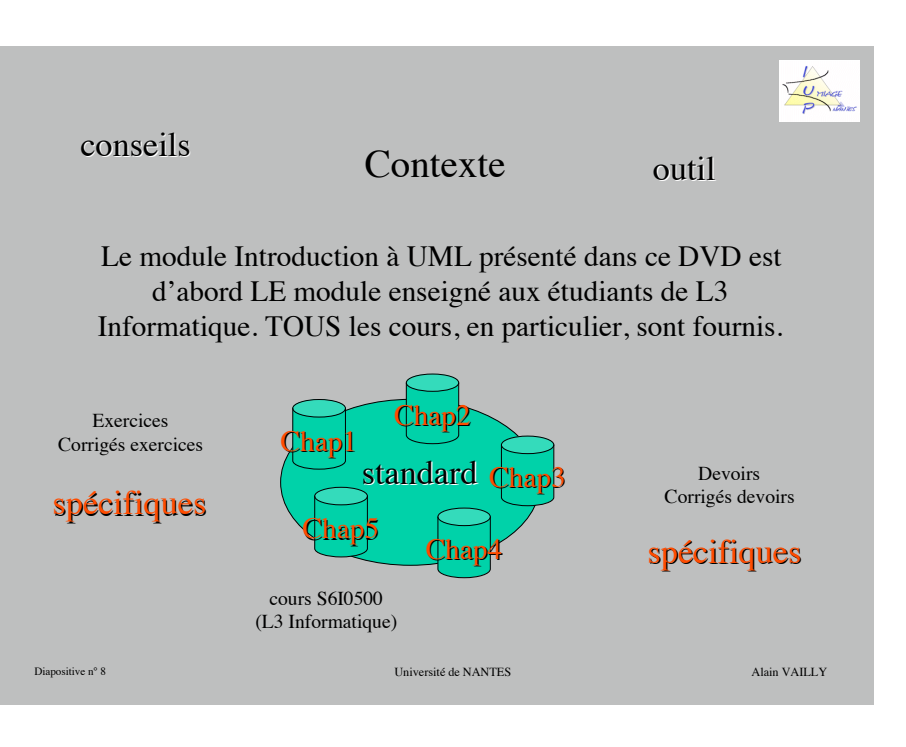

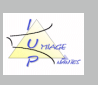

#### Contexte

Ce module s'insère dans un paysage multi-dimensionnel consacré à l'enseignement de l'architecture logicielle, dans lequel on trouve :

- 1) des livres (CINQ ouvrages de cours, exercices, exercices corrigés soit près de 1500 pages publiées aux éditions ELLISPSES) ;
- 2) des modules d'enseignement à distance (modules B302, B304 et C308 du campus numérique International e-mi@ge) ;
- 3) des interventions dans de très nombreuses formations (de TOUS niveaux), en Sciences et ailleurs, tant en France qu'à l'Étranger (Égypte, Côte d'Ivoire, République de Guinée, Maroc...).

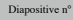

Diapositive n° 9 Université de NANTES Alain VAILLY

Urang

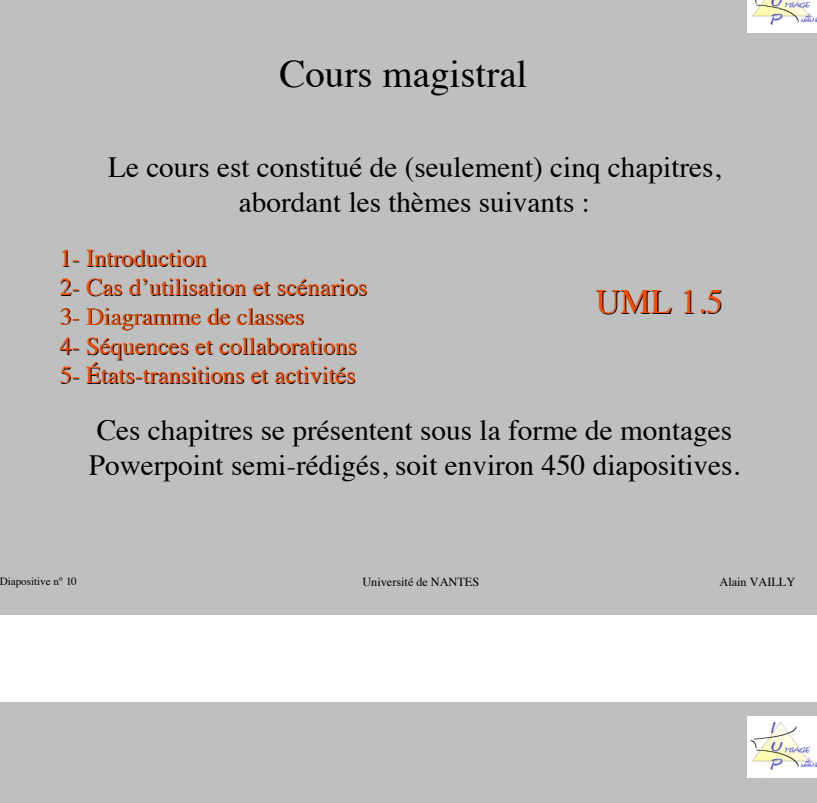

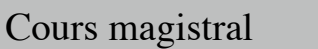

À l'exception du premier, chaque chapitre met l'accent sur deux « choses » : la notation elle-même et son usage dans la perspective d'un développement logiciel.

La notation, en soi, n'est rien si l'on ne voit pas quand et pourquoi l'on peut s'en servir. Une notation, quelle qu'elle soit, n'est qu'un outil ; en aucun cas, c'est une finalité.

Dans la mesure où ce cours de Licence n'est que le « premier » maillon d'une « chaîne », la priorité est donnée à l'apprentissage des bases et sur la compréhension plutôt que sur l'exhaustivité.

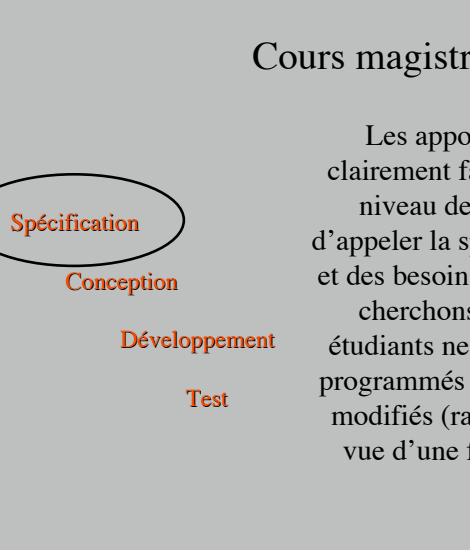

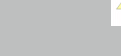

#### Cours magistral

Les apports notationnels sont clairement faits pour être utilisés au niveau de ce qu'il est convenu d'appeler la spécification du problème et des besoins. Les schémas que nous cherchons à faire produire aux étudiants ne sont pas destinés à être programmés tels que. Ils devront être modifiés (raffinés, améliorés…) en vue d'une future programmation.

Diapositive n° 12 Université de NANTES Alain VAILLY

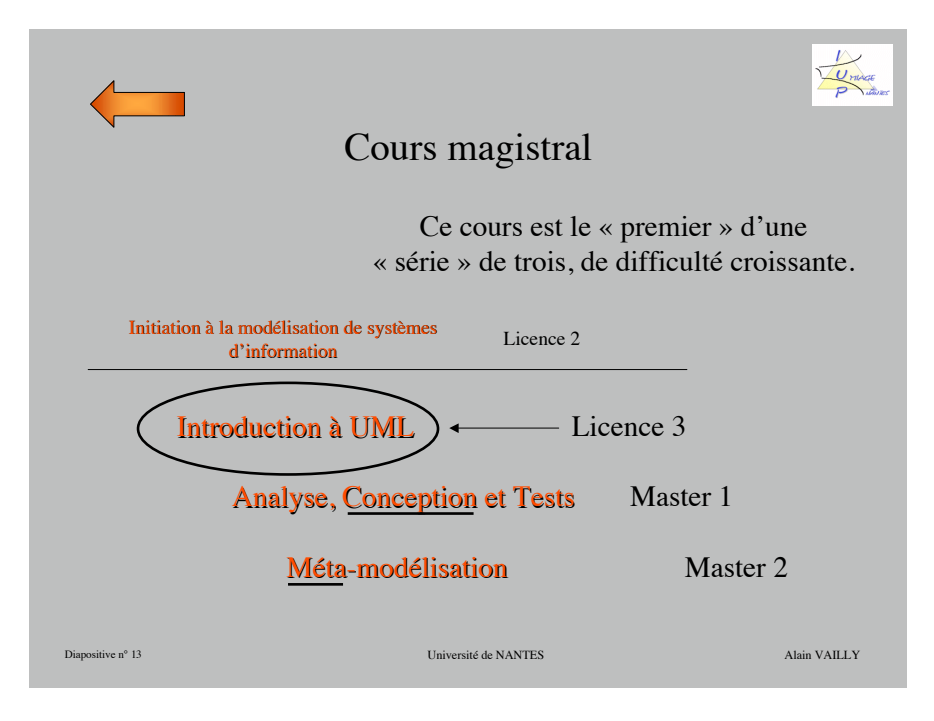

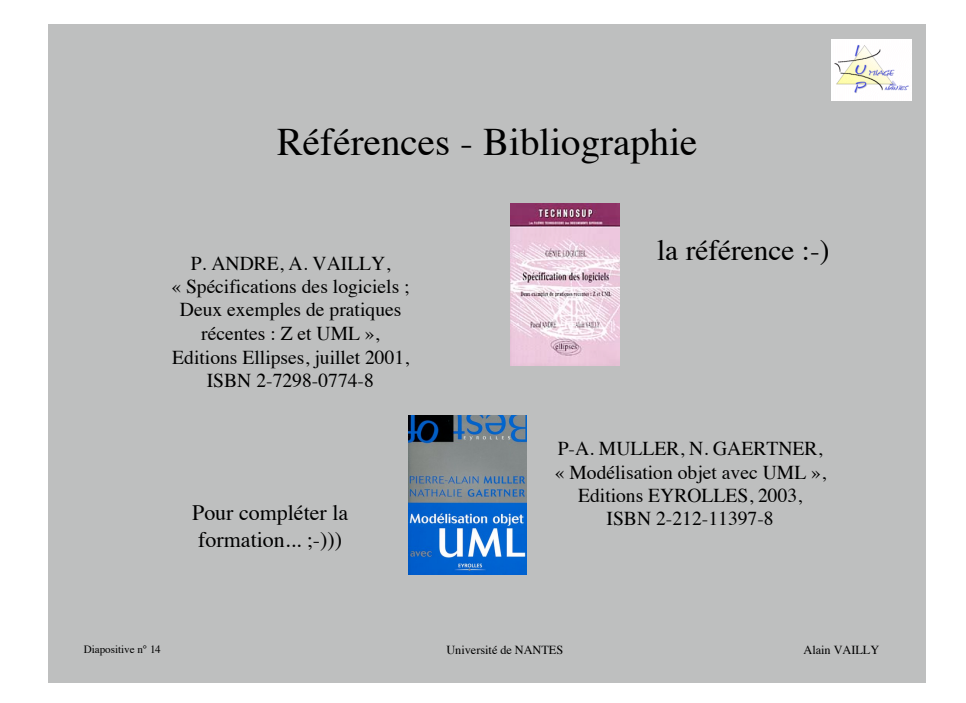

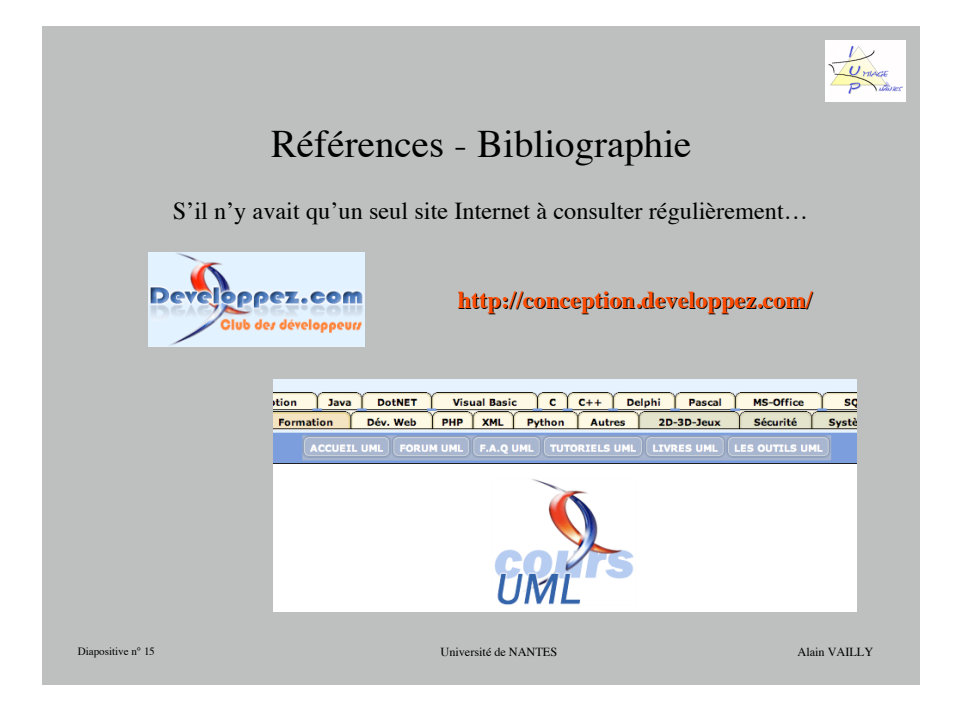

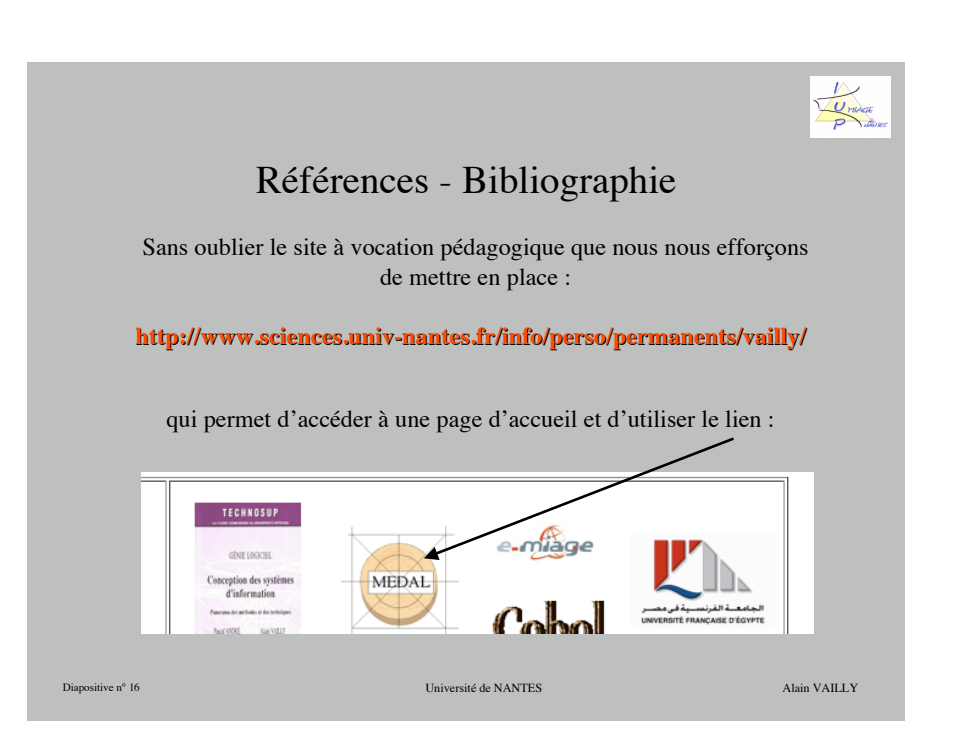

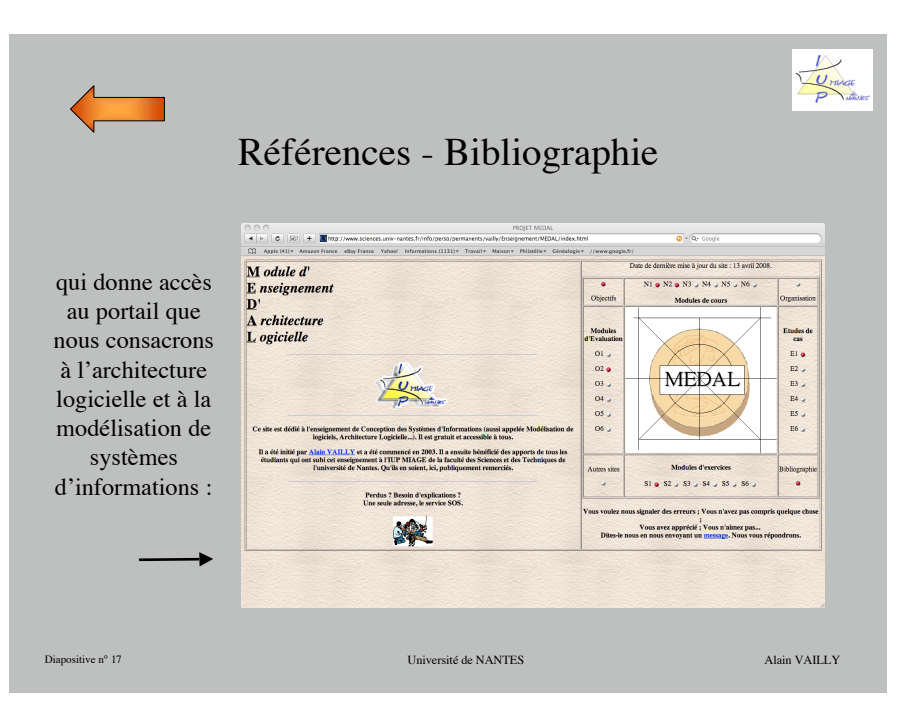

# **Exercices**

Chaque exercice est (très probablement) original. Il est tiré de notre propre base d'exercices, créée et enrichie à partir de plus de trente années d'expérience d'enseignement (à des niveaux divers) ayant trait à la modélisation de systèmes d'information.

Chaque exercice est accompagné de sa solution. Celle-ci est, dans la quasi-totalité des cas, explicative. Ceci signifie que nous ne nous contentons pas de fournir la solution brute. Nous expliquons aussi (nous disons et surtout) comment nous en arrivons à cette solution.

Diapositive n° 19 Université de NANTES Alain VAILLY

Uma

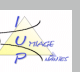

#### Exercices

Il n'y a pas d'apport théorique sans exercices permettant aux apprenants de vérifier leur maîtrise des notions vues en cours. Ce module n'échappe pas à cette règle et présente une série d'une quarantaine d'exercices, plus ou moins gros, plus ou moins simples, répartis en chapitres construits selon la nomenclature du cours :

#### 1- Introduction 2- Cas d'utilisation et scénarios 3- Diagramme de classes 4- Séquences et collaborations 5- États-transitions et activités ENRC-Chap2 ENRC-Chap3 ENRC-Chap4 ENRC-Chap5

Diapositive n° 18 Université de NANTES Alain VAILLY

Diapositive n° 20 Université de NANTES Alain VAILLY **Exercices** Chaque chapitre comprend une dizaine d'énoncés. Quant cela est possible, les textes sont regroupés par thèmes. Ainsi, dans le chapitre 3, consacré aux diagramme de classes, trouve-t-on quatre thèmes : 1- Liaisons schémas E-A-P  $\leftrightarrow$  UML 2- Petits exercices, de « mise en bouche »  $-$ - 3- Exercices de modélisation « normaux » 4- Exercices de modélisation plus « complexes »  $\rightarrow$  3 exos 2 exos 7 exos 4 exos

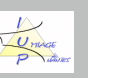

#### Corrigés des exercices

Chaque exercice est (très probablement) original. Il est tiré de notre propre base d'exercices, créée et enrichie à partir de plus de trente années d'expérience d'enseignement (à des niveaux divers) ayant trait à la modélisation de systèmes d'information.

Chaque exercice est accompagné de sa solution. Celle-ci est, dans la quasi-totalité des cas, explicative. Ceci signifie que nous ne nous contentons pas de fournir la solution brute. Nous expliquons aussi (nous disons et surtout) comment nous en arrivons à cette solution.

Diapositive n° 21 Université de NANTES Alain VAILLY

**30h de travail 30h de travail... en tout ! !**

#### Études de cas - Exemples

La fourniture d'études de cas ne fait pas à proprement parler des attentes formulées dans le projet présenté à la Région.

Ce type d'exercices nécessite, en effet, un suivi important de la part des tuteurs et implique un temps de travail conséquent de la part des étudiants.

De ce fait, nous ne fournirons ici que des exemples ; exemple de sujet d'étude de cas, exemples de solutions...

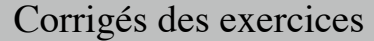

Dans la mesure du possible, les schémas composant ces solutions ont été réalisés à l'aide du logiciel StarUML. Les (rares) cas où cette « règle » n'est pas respectée, c'est que le logiciel ne nous permet pas de dessiner le schéma de la façon dont nous voulons qu'il soit. Les schémas insérés dans les textes sont fournis dans le DVD. Ils pourront être réutilisés, adaptés... au gré des utilisateurs, sous la condition que les droits conférés aux auteurs (ie. à nous...) soient respectés.

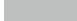

Diapositive n° 22 Université de NANTES Alain VAILLY

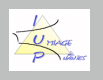

## Études de cas - Exemples

Sujet : un négociant de timbres de collection, la Maison PHILDEX, qui veut automatiser la gestion de ses ventes aux enchères et le suivi de son fichier client.

Fournitures : un sujet avec de nombreux documents à exploiter, trois dossiers, un mauvais (noté 7/20), un moyenbon (noté 13,5/20) et un très bon (17/20)

Deux documents, un abordant le problème de la notation de ce genre de dossiers et un donnant une idée de ce que doit contenir un **dossier** de TP, sont également fournis.

Diapositive n° 23 Université de NANTES Alain VAILLY

Unico

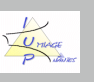

### **Outil**

La création de plans logiciels est considérablement plus facile si l'on dispose d'un outil d'aide à la conception. Il en existe plusieurs sur le marché. Les logiciels sont, pour la plupart, toutefois assez chers. Nous en proposons/conseillons deux. Le premier, WIN'DESIGN, est « offert sous conditions » en version professionnelle à nos étudiants. Le second, StarUML, est un logiciel libre.

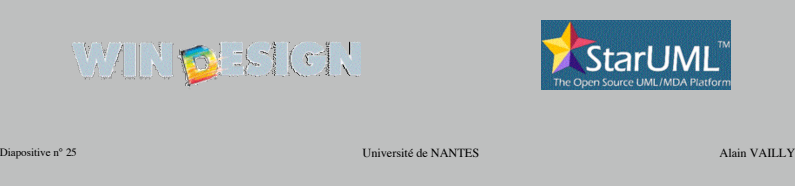

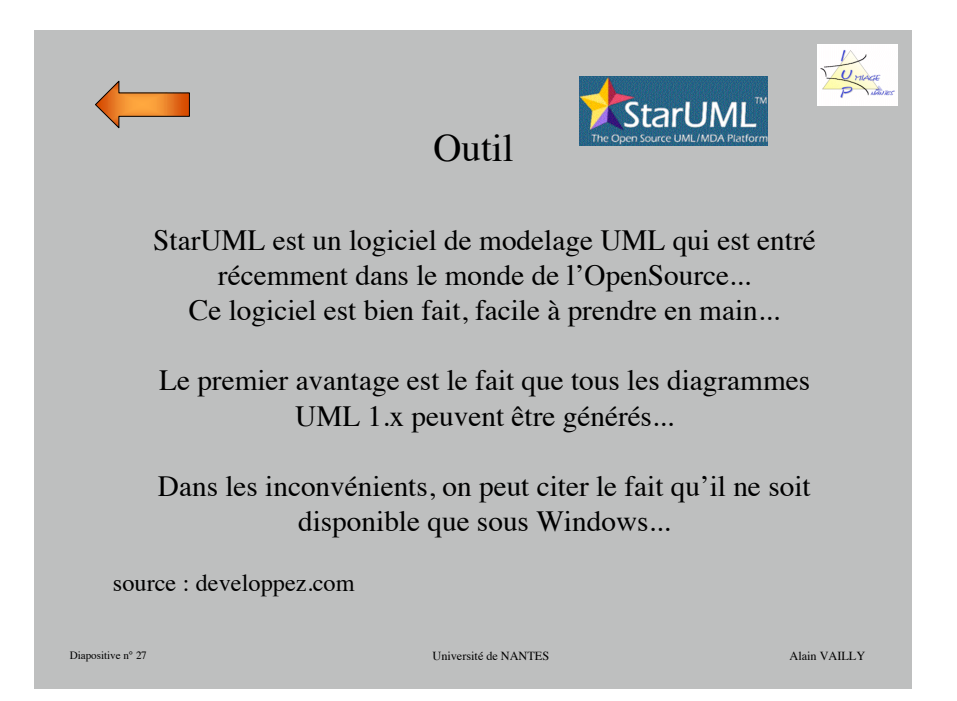

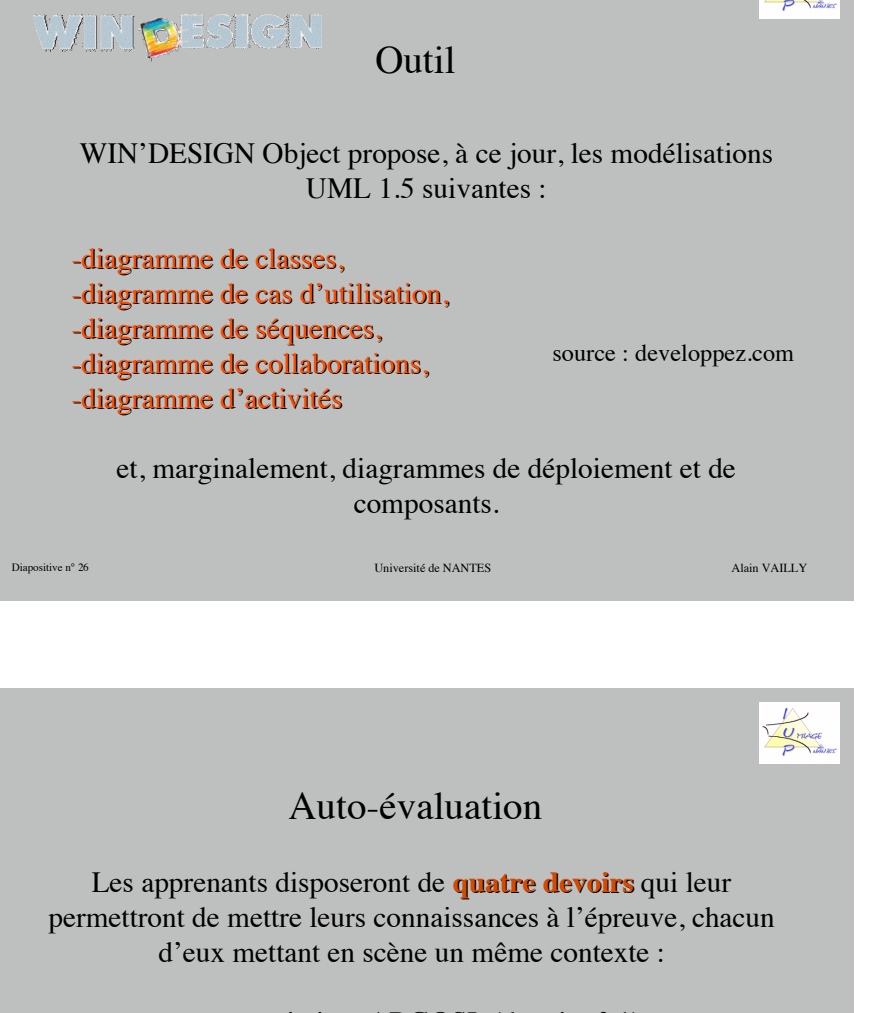

une association, ARGOSI, (devoir n° 1), les infractions au permis de conduire (devoir n° 2), un service de scolarité (devoir n° 3), une SCI, Les Flots Bleus (devoir n° 4).

Ces devoirs sont accompagnés de leurs **solutions solutions**.

Diapositive n° 28 Université de NANTES Alain VAILLY

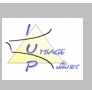

## Auto-évaluation

Chaque devoir traite de plusieurs types de diagrammes différents, le dernier étant le plus « complet » :

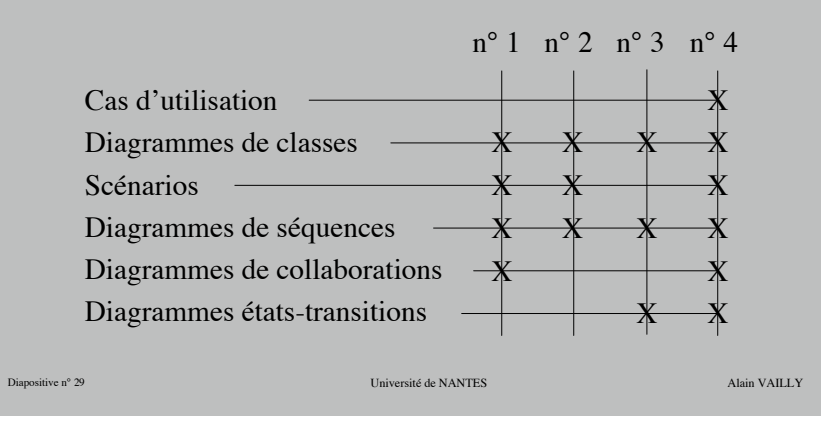